# Package 'AdvBinomApps'

April 7, 2016

<span id="page-0-0"></span>Type Package Title Upper Clopper-Pearson Confidence Limits for Burn-in Studies under Additional Available Information Version 1.0 Depends GenBinomApps, rootSolve Date 2016-04-05 Author Daniel Kurz [aut], Horst Lewitschnig [aut, cre] Maintainer Horst Lewitschnig <horst.lewitschnig@infineon.com> Description Functions to compute upper Clopper-Pearson confidence limits of early life failure probabilities and required sample sizes of burnin studies under further available information, e.g. from other products or technologies. License GPL-3

NeedsCompilation no

Repository CRAN

Date/Publication 2016-04-07 07:45:08

# R topics documented:

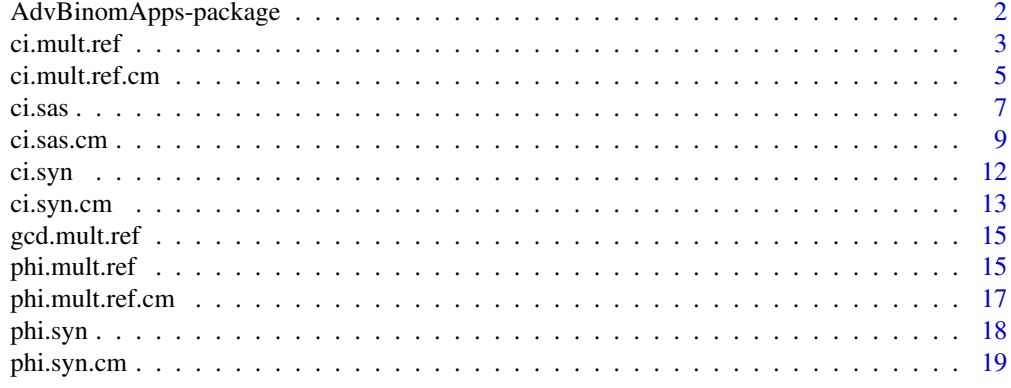

**Index** [21](#page-20-0)

<span id="page-1-0"></span>AdvBinomApps-package *Upper Clopper-Pearson Confidence Limits For Burn-in Studies under Additional Available Information*

## Description

Functions to compute upper Clopper-Pearson confidence limits of early life failure probabilities and required sample sizes of burn-in studies under further available information, e.g. from other products or technologies.

## Details

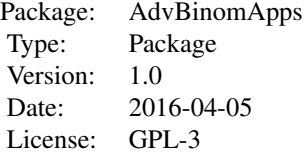

#### Author(s)

Daniel Kurz, Horst Lewitschnig

Maintainer: Horst Lewitschnig <horst.lewitschnig@infineon.com>

## References

C.J. Clopper and E.S. Pearson: *The use of confidence or fiducial limits illustrated in the case of the binomial*. Biometrika, 26(4): 404-413, 1934.

D. Kurz, H. Lewitschnig and J. Pilz: *Decision-Theoretical Model for Failures Tackled by Countermeasures*. IEEE Transactions on Reliability, 63(2): 583-592, 2014. DOI: 10.1109/TR.2014.2315952.

D. Kurz, H. Lewitschnig and J. Pilz: *Failure probability estimation under additional subsystem information with application to semiconductor burn-in*. Resubmitted to: Journal of Applied Statistics, 2015.

D. Kurz, H. Lewitschnig and J. Pilz: *An Advanced Area Scaling Approach for Semiconductor Burnin*. Microelectronics Reliability, 55(1): 129-137, 2015. DOI: 10.1016/j.microrel.2014.09.007.

D. Kurz, H. Lewitschnig and J. Pilz: *Failure Probability Estimation with Differently Sized Reference Products for Semiconductor Burn-in Studies*. Applied Stochastic Models in Business and Industry, 31(5): 732-744, 2015. DOI: 10.1002/asmb.2100.

## *Acknowledgment*

The work has been performed in the project EPT300, co-funded by grants from Austria, Germany, Italy, The Netherlands and the ENIAC Joint Undertaking. This project is co-funded within the

## <span id="page-2-0"></span>ci.mult.ref 3

programme "Forschung, Innovation und Technologie fuer Informationstechnologie" by the Austrian Ministry for Transport, Innovation and Technology.

## See Also

[GenBinomApps](#page-0-0)

# Examples

```
#MULTIPLE REFERENCE PRODUCTS:
k < -c(1, 2)n<-c(110000,138000)
A.ref<-c(5.21,10.71)
A.follow<-8.5
p.target<-20e-06
ci.mult.ref(k,n,A.ref,A.follow,p.target=p.target)
#SYNERGIES
k < -c(0,1)n<-c(110000,330000)
ci.syn(k,n,0.1,20e-06)
#SEPARATE AREA SCALING
k < -c(1, 0)n<-110000
A.ref<-c(1,1.5)
A.follow<-c(1,2)
p.target<-20e-06
ci.sas(k,n,A.ref,A.follow,0.1,p.target)
```
<span id="page-2-1"></span>ci.mult.ref *Upper Clopper-Pearson confidence limits for area scaling with differently sized reference products*

## Description

Function to compute upper Clopper-Pearson confidence limits of failure probabilities on the basis of differently sized reference products. Optionally, the required numbers of additional inspections for each reference product to reach a predefined target failure probability of the follower product are returned.

# Usage

```
ci.mult.ref(k, n, A.ref, A.follow, alpha = 0.1, p.target = 1,
prec = 2, tailcut = 1e-08, tol = 1e-12)
```
# <span id="page-3-0"></span>Arguments

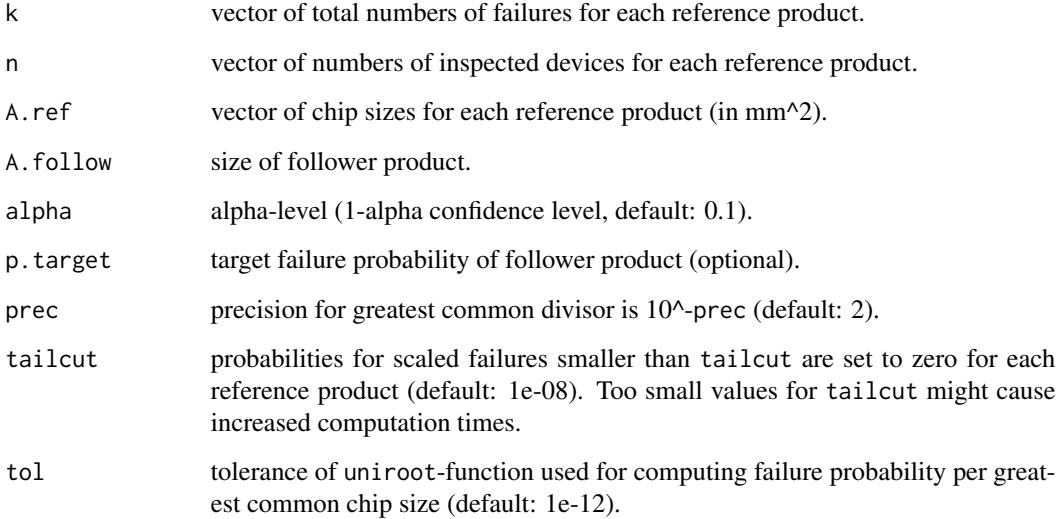

# Value

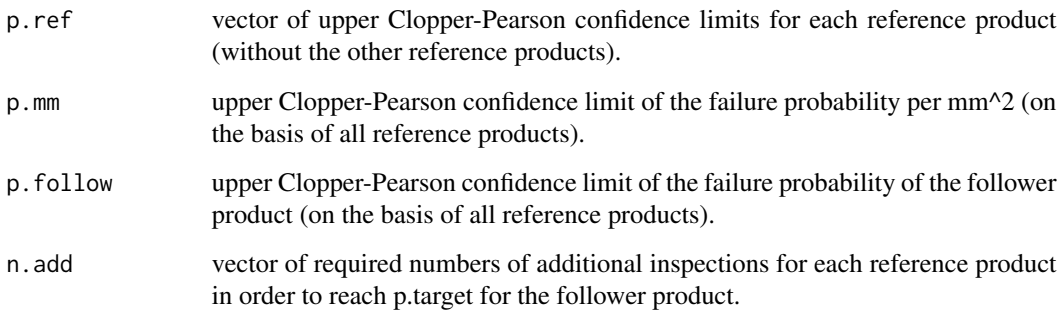

# Author(s)

Daniel Kurz, Horst Lewitschnig

Maintainer: Horst Lewitschnig <horst.lewitschnig@infineon.com>

# References

D. Kurz, H. Lewitschnig and J. Pilz: *Failure Probability Estimation with Differently Sized Reference Products for Semiconductor Burn-in Studies*. Applied Stochastic Models in Business and Industry, 31(5): 732-744, 2015. DOI: 10.1002/asmb.2100.

# See Also

[phi.mult.ref](#page-14-1) [ci.mult.ref.cm](#page-4-1) [phi.mult.ref.cm](#page-16-1)

# <span id="page-4-0"></span>ci.mult.ref.cm 5

# Examples

```
k < -c(1, 2)n<-c(110000,138000)
A.ref<-c(5.21,10.71)
A.follow<-8.5
p.target<-20e-06
ci.mult.ref(k,n,A.ref,A.follow,p.target=p.target)
k < -c(1, 2, 2)n<-c(110000,138000,170000)
A.ref<-c(5.21,10.71,7.89)
A.follow<-8.5
p.target<-20e-06
ci.mult.ref(k,n,A.ref,A.follow,p.target=p.target)
```
<span id="page-4-1"></span>ci.mult.ref.cm *Upper Clopper-Pearson confidence limits for area scaling with differently sized reference products and countermeasures*

# Description

Function to compute upper Clopper-Pearson confidence limits of failure probabilities on the basis of differently sized reference products and failures tackled by countermeasures. Optionally, the required numbers of additional inspections for each reference product to reach a predefined target failure probability of the follower product are returned.

# Usage

ci.mult.ref.cm(k, n, A.ref, A.follow, K, theta, alpha = 0.1,  $p.$  target = 1, prec = 2, tailcut = 1e-08, tol = 1e-12)

# Arguments

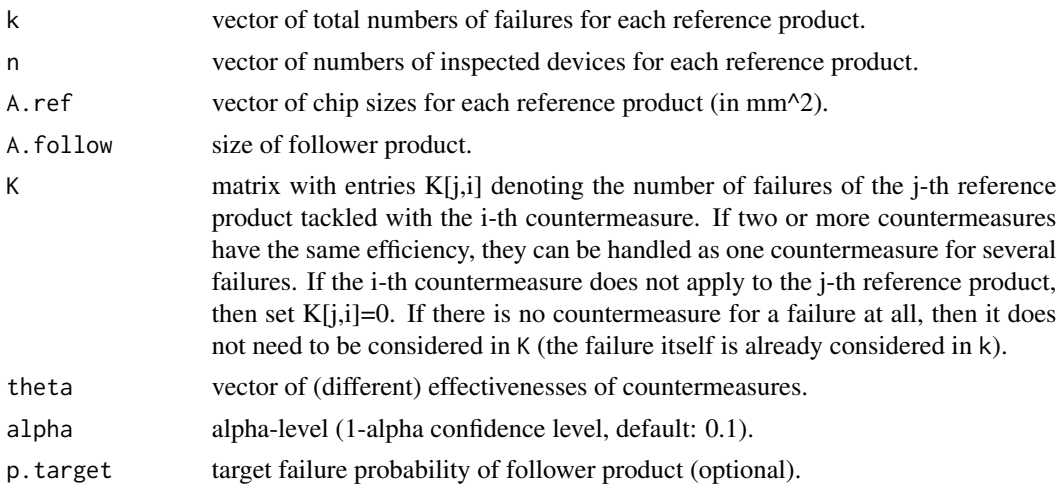

<span id="page-5-0"></span>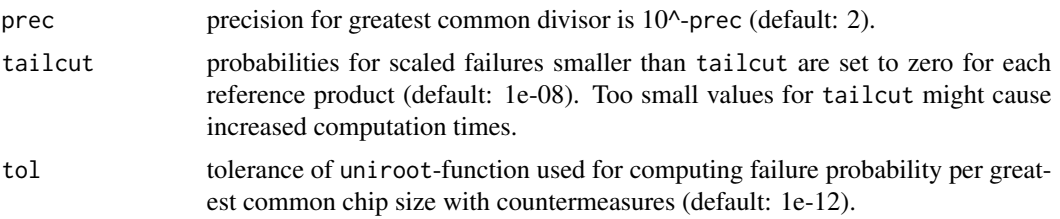

# Value

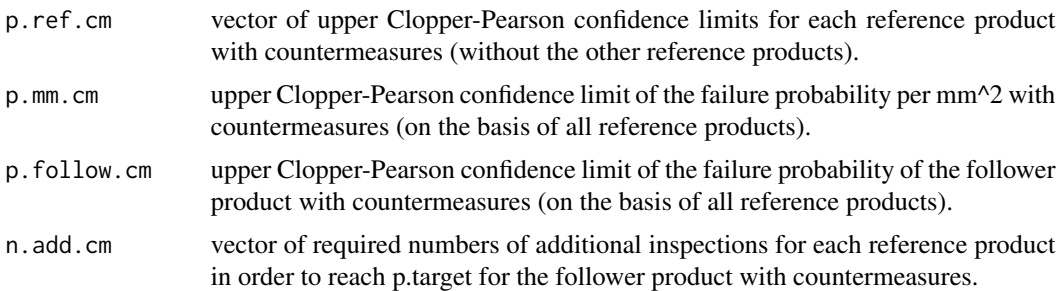

## Author(s)

Daniel Kurz, Horst Lewitschnig

Maintainer: Horst Lewitschnig <horst.lewitschnig@infineon.com>

### References

D. Kurz, H. Lewitschnig and J. Pilz: *Failure Probability Estimation with Differently Sized Reference Products for Semiconductor Burn-in Studies*. Applied Stochastic Models in Business and Industry, 31(5): 732-744, 2015. DOI: 10.1002/asmb.2100.

D. Kurz, H. Lewitschnig and J. Pilz: *Decision-Theoretical Model for Failures Tackled by Countermeasures*. IEEE Transactions on Reliability, 63(2): 583-592, 2014. DOI: 10.1109/TR.2014.2315952.

## See Also

[phi.mult.ref](#page-14-1) [ci.mult.ref](#page-2-1) [phi.mult.ref.cm](#page-16-1)

# Examples

```
#Reference product 1: 1 failure - failure tackled with 80% efficiency.
#Reference product 2: 2 failures - 1 failure tackled with 80%,
#1 failure with 60% efficiency.
k < -c(1, 2)K<-matrix(c(1,0,1,1),2,2,byrow=TRUE)
n<-c(110000,138000)
theta<-c(0.8,0.6)
A.ref<-c(5.21,10.71)
A.follow<-8.5
p.target<-20e-06
ci.mult.ref.cm(k,n,A.ref,A.follow,K,theta,p.target=p.target)
```
## <span id="page-6-0"></span>ci.sas 7

```
#Reference product 1: 1 failure - failure tackled with 20% efficiency.
#Reference product 2: 2 failures - 1 failure tackled with 20%,
#1 failure with 40% efficiency.
#Reference product 3: 2 failures - both tackled with 60% efficiency.
k < -c(1, 2, 2)n<-c(110000,138000,170000)
K<-matrix(c(1,0,0,1,1,0,0,0,2),3,3,byrow=TRUE)
theta<-c(0.2,0.4,0.6)
A.ref<-c(5.21,10.71,7.89)
A.follow<-8.5
p.target<-20e-06
ci.mult.ref.cm(k,n,A.ref,A.follow,K,theta,p.target=p.target)
#Reference product 1: 1 failure - failure tackled with 20% efficiency.
#Reference product 2: 2 failures - 1 failure tackled with 40% efficiency,
#1 failure without countermeasure.
#Reference product 3: 3 failures - 1 failure tackled with 60% efficiency,
#2 failures without countermeasures.
k < -c(1, 2, 3)n<-c(110000,138000,170000)
K<-matrix(c(1,0,0,0,1,0,0,0,1),3,3,byrow=TRUE)
theta<-c(0.2,0.4,0.6)
A.ref<-c(5.21,10.71,7.89)
A.follow<-8.5
p.target<-20e-06
ci.mult.ref.cm(k,n,A.ref,A.follow,K,theta,p.target=p.target)
```
<span id="page-6-1"></span>ci.sas *Separate area scaling for upper Clopper-Pearson confidence limits*

## **Description**

Function to compute upper Clopper-Pearson confidence limits of failure probabilities of follower products by means of separate area scaling (SAS). Furthermore, the validity of the SAS in comparison to the classical area scaling (CAS) is evaluated. Optionally, the required numbers of additional inspections of the reference product in order to reach the predefined target failure probability of the follower product according to the CAS and SAS are returned.

## Usage

```
ci.sas(k, n, A.ref, A.follow, alpha = 0.1, p. target = 1, atol = 1e-08)
```
#### Arguments

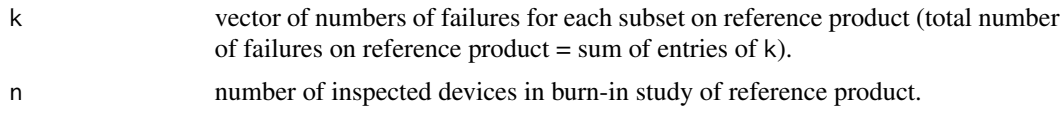

<span id="page-7-0"></span>8 ci.sas

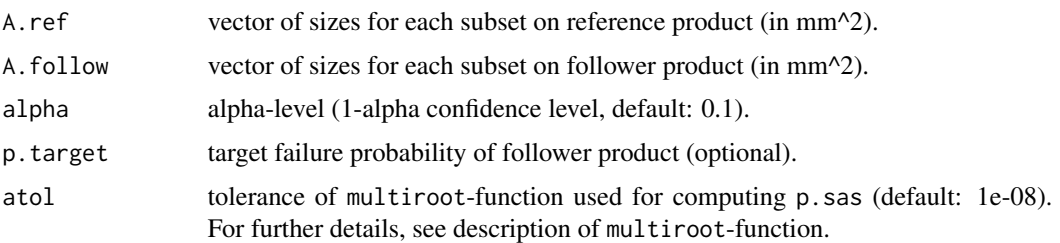

# Details

Function makes use of multiroot-function of the package rootSolve to solve non-linear equation system for the subset failure probabilities.

Appropriate starting values for multiroot are chosen automatically.

In case of non-convergence of multiroot-function, NA is returned.

Function designed and verified for number of subsets < 6.

# Value

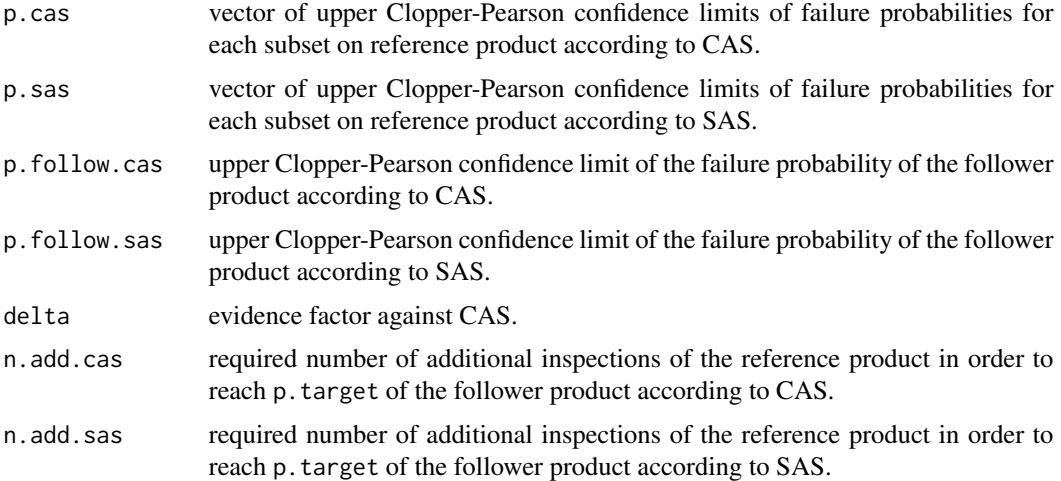

# Author(s)

Daniel Kurz, Horst Lewitschnig

Maintainer: Horst Lewitschnig <horst.lewitschnig@infineon.com>

# References

D. Kurz, H. Lewitschnig and J. Pilz: *An Advanced Area Scaling Approach for Semiconductor Burnin*. Microelectronics Reliability, 55(1): 129-137, 2015. DOI: 10.1016/j.microrel.2014.09.007.

## See Also

[ci.sas.cm](#page-8-1)

## <span id="page-8-0"></span>ci.sas.cm 9

## Examples

```
k < -c(1, 0)n<-100000
A.ref<-c(1,1.5)
A.follow < -c(1,2)p.target<-20e-06
ci.sas(k,n,A.ref,A.follow,0.1,p.target)
k < -c(2,1,0)n<-100000
A.ref<-c(2,3,4)A.follow<-c(1,2,3)
p.target<-20e-06
ci.sas(k,n,A.ref,A.follow,0.1,p.target)
k < -c(1,1,0,2)n<-100000
A.ref<-c(1,1,1,1)
A.follow<-c(3,4,5,6)
p.target<-20e-06
ci.sas(k,n,A.ref,A.follow,0.1,p.target)
```
<span id="page-8-1"></span>

ci.sas.cm *Separate area scaling for upper Clopper-Pearson confidence limits with countermeasures*

## Description

Function to compute upper Clopper-Pearson confidence limits of failure probabilities of follower products by means of separate area scaling (SAS) with failures tackled by countermeasures. Furthermore, the validity of the SAS in comparison to the classical area scaling (CAS) is evaluated taking into account the implemented countermeasures. Optionally, the required numbers of additional inspections of the reference product in order to reach the predefined target failure probability of the follower product according to the CAS and SAS with countermeasures are returned.

# Usage

ci.sas.cm(k, n, A.ref, A.follow, K, theta, alpha = 0.1,  $p.target = 1, atol = 1e-08$ 

## Arguments

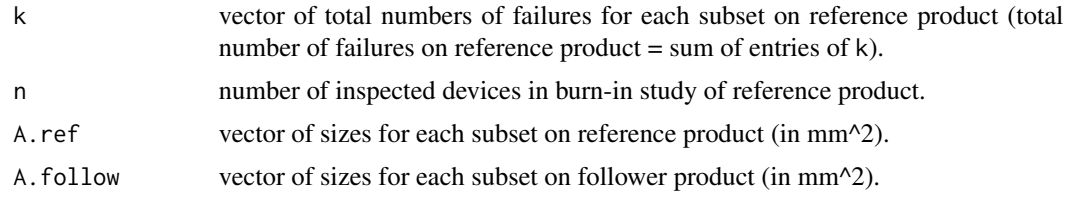

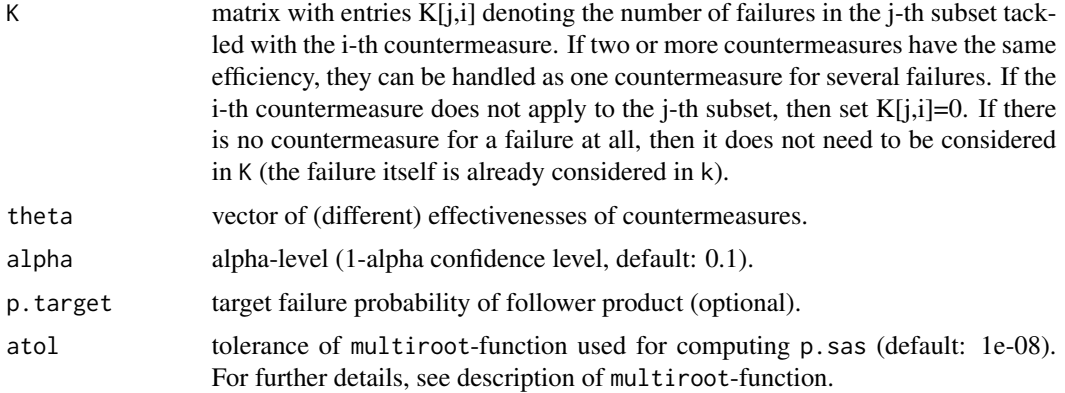

# Details

Function makes use of multiroot-function of the package rootSolve to solve non-linear equation system for the subset failure probabilities.

Appropriate starting values for multiroot are chosen automatically.

In case of non-convergence of multiroot-function, NA is returned.

Function designed and verified for number of subsets < 6.

## Value

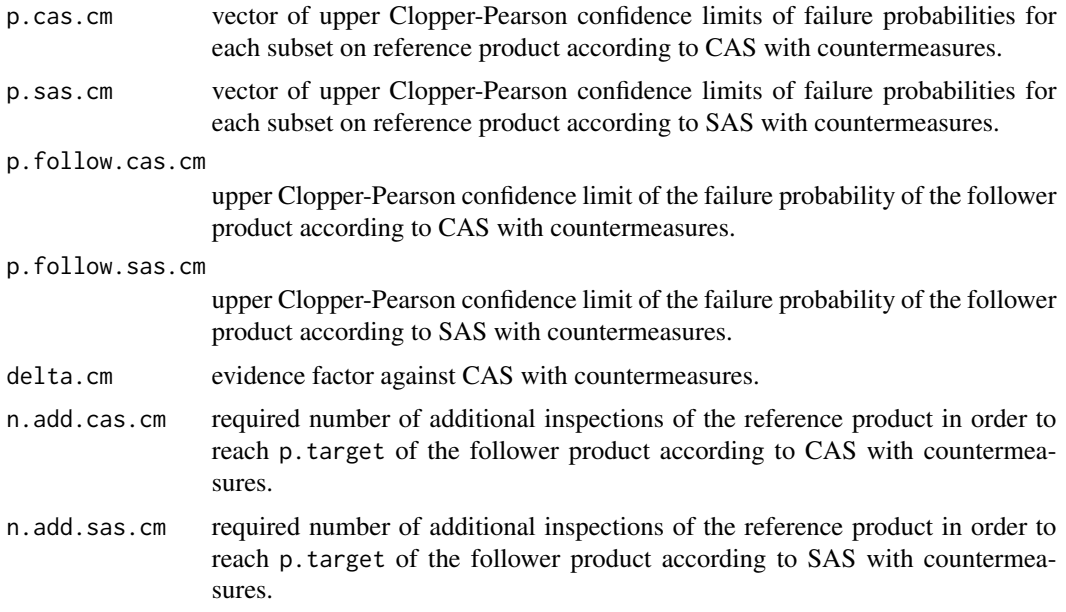

# Author(s)

Daniel Kurz, Horst Lewitschnig

Maintainer: Horst Lewitschnig <horst.lewitschnig@infineon.com>

## <span id="page-10-0"></span>ci.sas.cm 11

## References

D. Kurz, H. Lewitschnig and J. Pilz: *An Advanced Area Scaling Approach for Semiconductor Burnin*. Microelectronics Reliability, 55(1): 129-137, 2015. DOI: 10.1016/j.microrel.2014.09.007.

D. Kurz, H. Lewitschnig and J. Pilz: *Decision-Theoretical Model for Failures Tackled by Countermeasures*. IEEE Transactions on Reliability, 63(2): 583-592, 2014. DOI: 10.1109/TR.2014.2315952.

# See Also

[ci.sas](#page-6-1)

## Examples

```
#Reference product: 1 failure.
#Subset 1: 1 failure - failure tackled with 80% efficiency.
#Subset 2: no failures.
k < -c(1, 0)K<-matrix(c(1,0),2,1)
n<-100000
A.ref < -c(1,1)theta<-0.8
A.follow<-c(1,2)
p.target<-20e-06
ci.sas.cm(k,n,A.ref,A.follow,K,theta,0.1,p.target)
#Reference product: 3 failures.
#Subset 1: 2 failures - 1 failure tackled with 80%,
#1 failure with 70% efficiency.
#Subset 2: 1 failure - failure tackled with 70% efficiency.
#Subset 3: no failures.
k < -c(2,1,0)K<-matrix(c(1,1,0,1,0,0),3,2,byrow=TRUE)
n<-100000
A.ref<-c(2,3,4)theta<-c(0.8,0.7)
A.follow<-c(1,2,3)
p.target<-20e-06
ci.sas.cm(k,n,A.ref,A.follow,K,theta,0.1,p.target)
#Reference product: 4 failures.
#Subset 1: 2 failures - 1 failure tackled with 80% efficiency,
#1 failure without countermeasure.
#Subset 2: 1 failure - failure tackled with 70% efficiency.
#Subset 3: 1 failure - failure without countermeasure.
k < -c(2,1,1)K<-matrix(c(1,0,0,1,0,0),3,2,byrow=TRUE)
n<-100000
A.ref<-c(2,3,4)theta<-c(0.8,0.7)
A.follow<-c(1,2,3)
p.target<-20e-06
ci.sas.cm(k,n,A.ref,A.follow,K,theta,0.1,p.target)
```
# <span id="page-11-1"></span><span id="page-11-0"></span>ci.syn *Upper Clopper-Pearson confidence limits under chip synergies*

# Description

Function to compute upper Clopper-Pearson confidence limits of failure probabilities on the basis of burn-in studies for each subset of a chip. Optionally, the required number of additional inspections for reaching a predefined target failure probability is returned.

## Usage

 $ci.syn(k, n, alpha = 0.1, p.target = 1, tol = 1e-10)$ 

# Arguments

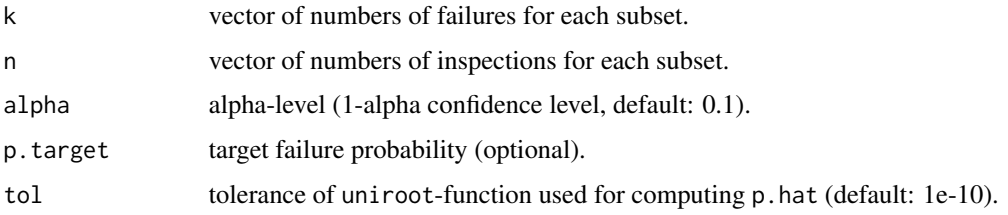

## Value

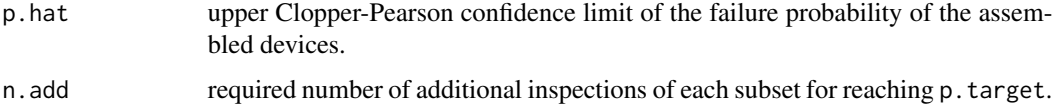

# Author(s)

Daniel Kurz, Horst Lewitschnig

Maintainer: Horst Lewitschnig <horst.lewitschnig@infineon.com>

## References

D. Kurz, H. Lewitschnig and J. Pilz: *Failure probability estimation under additional subsystem information with application to semiconductor burn-in*. Resubmitted to: Journal of Applied Statistics, 2015.

# See Also

[phi.syn](#page-17-1) [phi.syn.cm](#page-18-1) [ci.syn.cm](#page-12-1)

## <span id="page-12-0"></span>ci.syn.cm 13

# Examples

```
k<-c(0,1)
n<-c(110000,330000)
ci.syn(k,n,0.1,20e-06)
k < -c(1, 0, 1, 5)n<-c(330000,240000,240000,400000)
ci.syn(k,n,0.1,20e-06)
```
<span id="page-12-1"></span>ci.syn.cm *Upper Clopper-Pearson confidence limits under chip synergies and countermeasures*

# Description

Function to compute upper Clopper-Pearson confidence limits of failure probabilities on the basis of burn-in studies with countermeasures for each subset of a chip. Optionally, the required number of additional inspections for reaching a predefined target failure probability with countermeasures is returned.

# Usage

ci.syn.cm(k, n, K, theta, alpha =  $0.1$ , p.target = 1, tol = 1e-10)

# Arguments

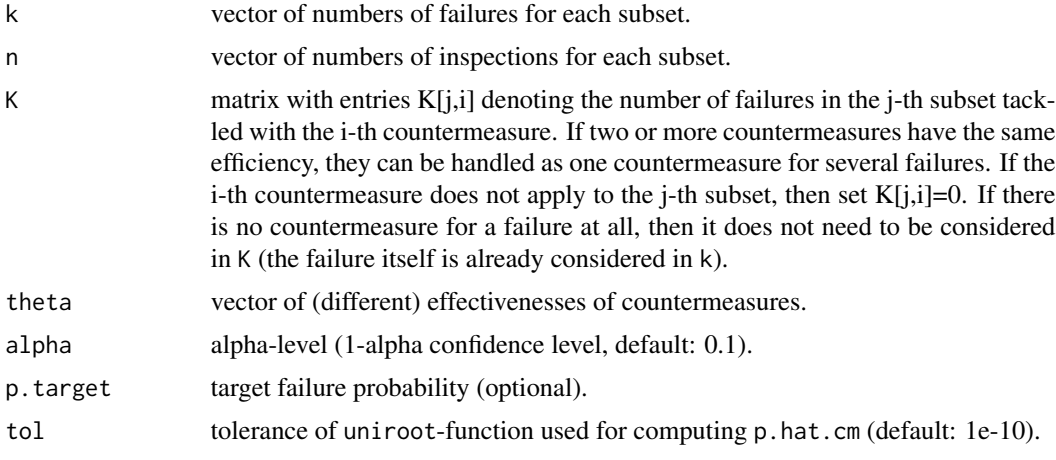

## Value

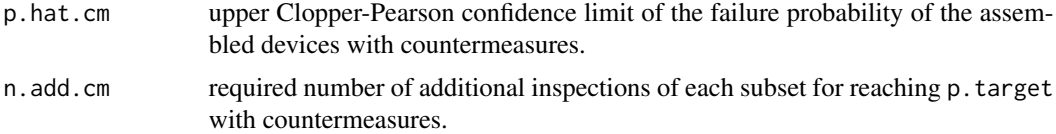

## <span id="page-13-0"></span>Author(s)

Daniel Kurz, Horst Lewitschnig

Maintainer: Horst Lewitschnig <horst.lewitschnig@infineon.com>

# References

D. Kurz, H. Lewitschnig and J. Pilz: *Failure probability estimation under additional subsystem information with application to semiconductor burn-in*. Resubmitted to: Journal of Applied Statistics, 2015.

D. Kurz, H. Lewitschnig and J. Pilz: *Decision-Theoretical Model for Failures Tackled by Countermeasures*. IEEE Transactions on Reliability, 63(2): 583-592, 2014. DOI: 10.1109/TR.2014.2315952.

# See Also

[phi.syn](#page-17-1) [ci.syn](#page-11-1) [phi.syn.cm](#page-18-1)

## Examples

```
#Subset 1: no failures.
#Subset 2: 1 failure - failure tackled with 80% efficiency.
k < -c(0,1)K<-matrix(c(0,1),2,1,byrow=TRUE)
theta<-0.8
n<-c(110000,330000)
ci.syn.cm(k,n,K,theta,0.1,20e-06)
#Subset 1: 1 failure - failure tackled with 80% efficiency.
#Subset 2: 1 failure - failure tackled with 70% efficiency.
#Subset 3: 2 failures - 1 failure tackled with 80%,
#1 failure with 70% efficiency.
k < -c(1,1,2)K<-matrix(c(1,0,0,1,1,1),3,2,byrow=TRUE)
theta<-c(0.8,0.7)
n<-c(110000,150000,220000)
ci.syn.cm(k,n,K,theta,0.1,20e-06)
#Subset 1: 1 failure - failure tackled with 80% efficiency.
#Subset 2: 1 failure - failure without countermeasure.
#Subset 3: 2 failures - 1 failure tackled with 70% efficiency,
#1 failure without countermeasure.
k < -c(1,1,2)K<-matrix(c(1,0,0,0,0,1),3,2,byrow=TRUE)
theta<-c(0.8,0.7)
n<-c(110000,150000,220000)
ci.syn.cm(k,n,K,theta,0.1,20e-06)
```
<span id="page-14-0"></span>

# **Description**

Function to compute the greatest common divisor of the chip sizes of the reference products at a fixed precision.

# Usage

gcd.mult.ref(A, prec = 2)

## Arguments

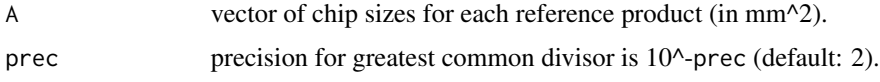

# Value

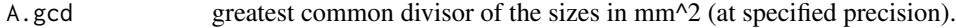

# Author(s)

Daniel Kurz, Horst Lewitschnig Maintainer: Horst Lewitschnig <horst.lewitschnig@infineon.com>

# Examples

```
A < -c(48, 30, 42)gcd.mult.ref(A)
A<-c(2.2, 3.01, 5)
gcd.mult.ref(A, prec = 2)
gcd.mult.ref(A, prec = 1)
gcd.mult.ref(A, prec = 0)
```
<span id="page-14-1"></span>phi.mult.ref *Downscaling of failures to greatest common chip size*

# Description

Function to scale the numbers of failures in burn-in studies of differently sized reference products down to the greatest common chip size of the products and to merge the downscaled information.

# <span id="page-15-0"></span>Usage

phi.mult.ref(k, n, A.ref, prec = 2, tailcut = 1e-08)

# Arguments

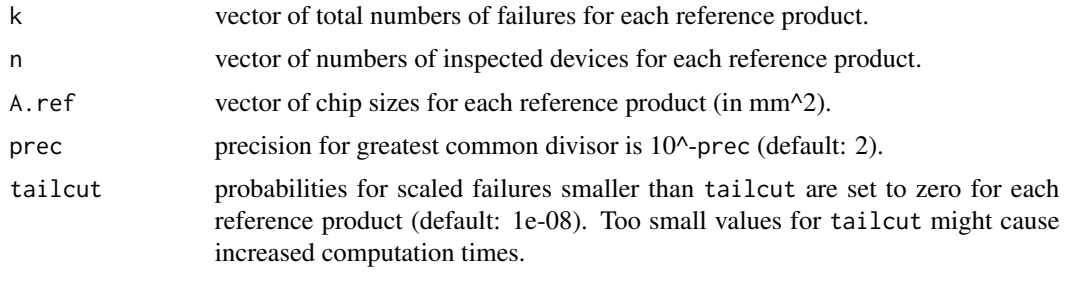

# Value

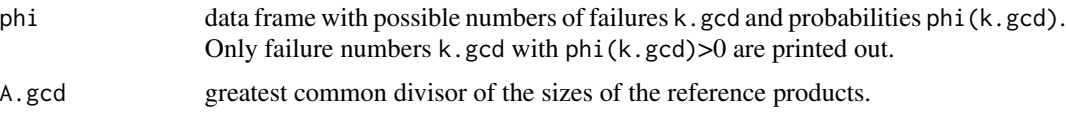

# Author(s)

Daniel Kurz, Horst Lewitschnig

Maintainer: Horst Lewitschnig <horst.lewitschnig@infineon.com>

# References

D. Kurz, H. Lewitschnig and J. Pilz: *Failure Probability Estimation with Differently Sized Reference Products for Semiconductor Burn-in Studies*. Applied Stochastic Models in Business and Industry, 31(5): 732-744, 2015. DOI: 10.1002/asmb.2100.

# See Also

[ci.mult.ref](#page-2-1) [phi.mult.ref.cm](#page-16-1) [ci.mult.ref.cm](#page-4-1)

# Examples

```
k < -c(1, 2)n<-c(10,15)
A.ref<-c(2,3)phi.mult.ref(k,n,A.ref)
k < -c(1,1)n<-c(110000,220000)
A.ref<-c(5.21,10.71)
phi.mult.ref(k,n,A.ref)
k < -c(1, 2, 3, 4)
```
n<-c(10,15,20,30)

# <span id="page-16-0"></span>phi.mult.ref.cm 17

```
A.ref<-c(1,2,3,4)
phi.mult.ref(k,n,A.ref)
```
<span id="page-16-1"></span>

phi.mult.ref.cm *Downscaling of failures tackled by countermeasures to greatest common chip size*

# Description

Function to scale failures tackled by countermeasures in burn-in studies of differently sized reference products down to the greatest common chip size of the products and to merge the downscaled information.

# Usage

```
phi.mult.ref.cm(k, n, A.ref, K, theta, prec = 2, tailcut = 1e-08)
```
## Arguments

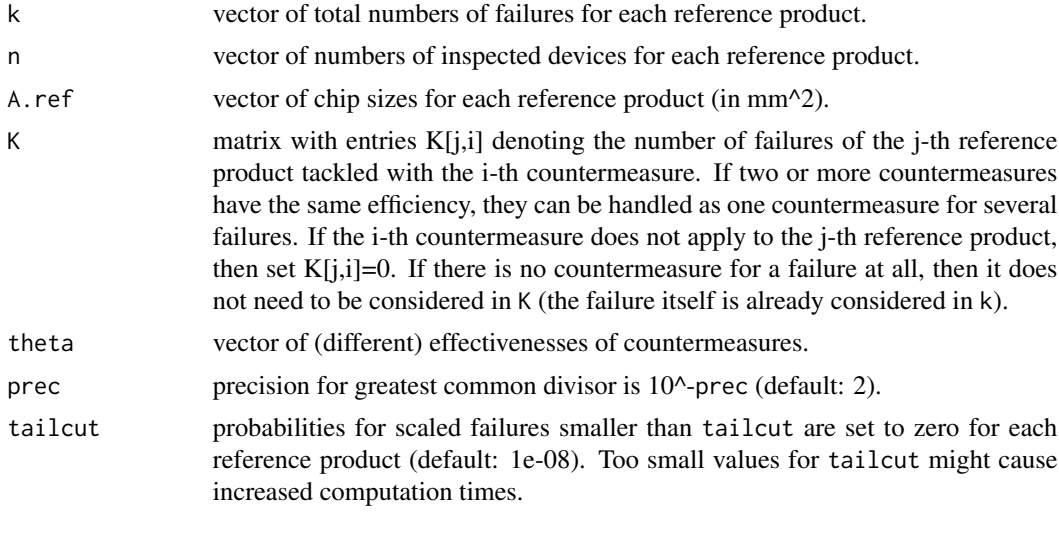

# Value

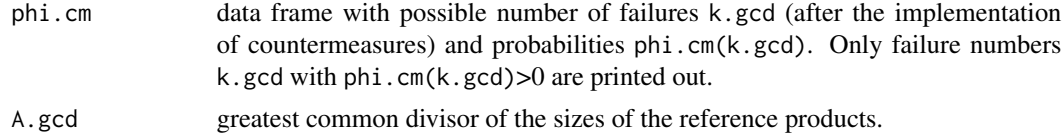

# Author(s)

Daniel Kurz, Horst Lewitschnig Maintainer: Horst Lewitschnig <horst.lewitschnig@infineon.com>

## References

D. Kurz, H. Lewitschnig and J. Pilz: *Failure Probability Estimation with Differently Sized Reference Products for Semiconductor Burn-in Studies*. Applied Stochastic Models in Business and Industry, 31(5): 732-744, 2015. DOI: 10.1002/asmb.2100.

D. Kurz, H. Lewitschnig and J. Pilz: *Decision-Theoretical Model for Failures Tackled by Countermeasures*. IEEE Transactions on Reliability, 63(2): 583-592, 2014. DOI: 10.1109/TR.2014.2315952.

## See Also

[phi.mult.ref](#page-14-1) [ci.mult.ref](#page-2-1) [ci.mult.ref.cm](#page-4-1)

# Examples

```
k < -c(1, 2)n<-c(10,10)
K<-matrix(c(1,0,1,1),2,2,byrow=TRUE)
theta<-c(0.7, 0.8)A.ref<-c(1,2)phi.mult.ref.cm(k,n,A.ref,K,theta)
k < -c(1, 2)n<-c(110000,220000)
```

```
K<-matrix(c(1,0,0,1),2,2,byrow=TRUE) #no CM for one fail!
theta<-c(0.7,0.8)
A.ref<-c(2,3)
phi.mult.ref.cm(k,n,A.ref,K,theta)
```
<span id="page-17-1"></span>phi.syn *Assembling of devices*

## Description

Function to compute probability of having a certain number of failures out of  $min(n)$  devices, which are randomly assembled out of a certain number of chip subsets.

## Usage

phi.syn(k, n)

# **Arguments**

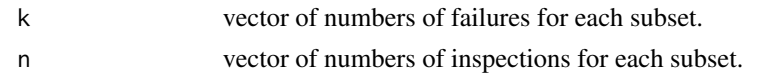

# Value

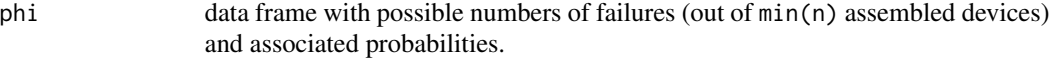

<span id="page-17-0"></span>

# <span id="page-18-0"></span>phi.syn.cm 19

# Author(s)

Daniel Kurz, Horst Lewitschnig

Maintainer: Horst Lewitschnig <horst.lewitschnig@infineon.com>

# References

D. Kurz, H. Lewitschnig and J. Pilz: *Failure probability estimation under additional subsystem information with application to semiconductor burn-in*. Resubmitted to: Journal of Applied Statistics, 2015.

## See Also

[ci.syn](#page-11-1) [phi.syn.cm](#page-18-1) [ci.syn.cm](#page-12-1)

# Examples

```
k < -c(1, 2)n<-c(10,15)
phi.syn(k,n)
```
k<-c(0,1,1,1) n<-c(110000,220000,150000,330000) phi.syn(k,n)

<span id="page-18-1"></span>phi.syn.cm *Assembling of devices with countermeasures*

## Description

Function to compute the probability of having a certain number of failures out of min(n) randomly assembled devices with countermeasures.

# Usage

phi.syn.cm(k, n, K, theta)

# Arguments

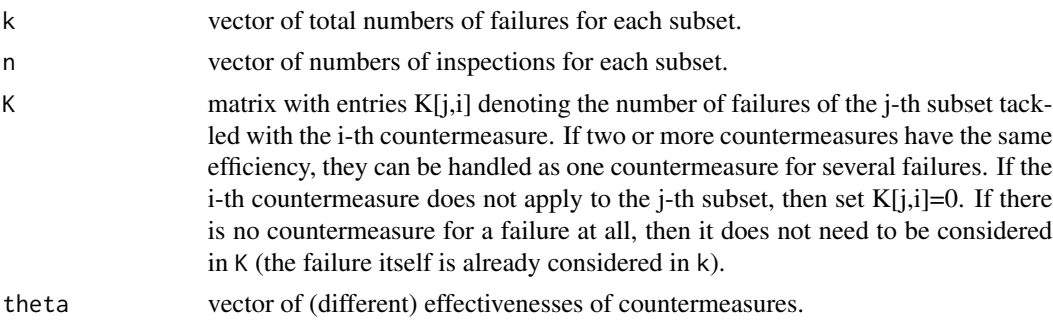

# <span id="page-19-0"></span>Value

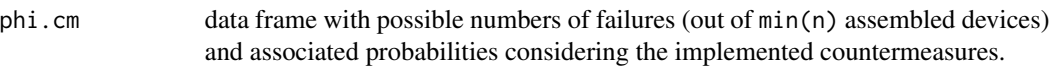

# Author(s)

Daniel Kurz, Horst Lewitschnig

Maintainer: Horst Lewitschnig <horst.lewitschnig@infineon.com>

# References

D. Kurz, H. Lewitschnig and J. Pilz: *Failure probability estimation under additional subsystem information with application to semiconductor burn-in*. Resubmitted to: Journal of Applied Statistics, 2015.

D. Kurz, H. Lewitschnig and J. Pilz: *Decision-Theoretical Model for Failures Tackled by Countermeasures*. IEEE Transactions on Reliability, 63(2): 583-592, 2014. DOI: 10.1109/TR.2014.2315952.

# See Also

[phi.syn](#page-17-1) [ci.syn](#page-11-1) [ci.syn.cm](#page-12-1)

# Examples

```
k < -c(0,1)K<-matrix(c(0,1),2,1,byrow=TRUE)
theta<-0.8n<-c(110000,330000)
phi.syn.cm(k,n,K,theta)
```
k<-c(1,1,2) K<-matrix(c(0,0,0,1,1,1),3,2,byrow=TRUE) theta<-c(0.7,0.5) n<-c(10,15,20) phi.syn.cm(k,n,K,theta)

# <span id="page-20-0"></span>Index

∗Topic area ci.mult.ref, [3](#page-2-0) ci.mult.ref.cm, [5](#page-4-0) ci.sas, [7](#page-6-0) ci.sas.cm, [9](#page-8-0) phi.mult.ref, [15](#page-14-0) phi.mult.ref.cm, [17](#page-16-0) ∗Topic chip ci.syn, [12](#page-11-0) ci.syn.cm, [13](#page-12-0) phi.syn, [18](#page-17-0) phi.syn.cm, [19](#page-18-0) ∗Topic common gcd.mult.ref, [15](#page-14-0) ∗Topic countermeasures ci.mult.ref.cm, [5](#page-4-0) ci.sas.cm, [9](#page-8-0) ci.syn.cm, [13](#page-12-0) phi.mult.ref.cm, [17](#page-16-0) phi.syn.cm, [19](#page-18-0) ∗Topic divisor gcd.mult.ref, [15](#page-14-0) ∗Topic greatest gcd.mult.ref, [15](#page-14-0) ∗Topic scaling ci.mult.ref, [3](#page-2-0) ci.mult.ref.cm, [5](#page-4-0) ci.sas, [7](#page-6-0) ci.sas.cm, [9](#page-8-0) phi.mult.ref, [15](#page-14-0) phi.mult.ref.cm, [17](#page-16-0) ∗Topic separate ci.sas, [7](#page-6-0) ci.sas.cm, [9](#page-8-0) ∗Topic synergies ci.syn, [12](#page-11-0) ci.syn.cm, [13](#page-12-0) phi.syn, [18](#page-17-0) phi.syn.cm, [19](#page-18-0)

AdvBinomApps *(*AdvBinomApps-package*)*, [2](#page-1-0) AdvBinomApps-package, [2](#page-1-0)

ci.mult.ref, [3,](#page-2-0) *[6](#page-5-0)*, *[16](#page-15-0)*, *[18](#page-17-0)* ci.mult.ref.cm, *[4](#page-3-0)*, [5,](#page-4-0) *[16](#page-15-0)*, *[18](#page-17-0)* ci.sas, [7,](#page-6-0) *[11](#page-10-0)* ci.sas.cm, *[8](#page-7-0)*, [9](#page-8-0) ci.syn, [12,](#page-11-0) *[14](#page-13-0)*, *[19,](#page-18-0) [20](#page-19-0)* ci.syn.cm, *[12](#page-11-0)*, [13,](#page-12-0) *[19,](#page-18-0) [20](#page-19-0)*

gcd.mult.ref, [15](#page-14-0) GenBinomApps, *[3](#page-2-0)*

phi.mult.ref, *[4](#page-3-0)*, *[6](#page-5-0)*, [15,](#page-14-0) *[18](#page-17-0)* phi.mult.ref.cm, *[4](#page-3-0)*, *[6](#page-5-0)*, *[16](#page-15-0)*, [17](#page-16-0) phi.syn, *[12](#page-11-0)*, *[14](#page-13-0)*, [18,](#page-17-0) *[20](#page-19-0)* phi.syn.cm, *[12](#page-11-0)*, *[14](#page-13-0)*, *[19](#page-18-0)*, [19](#page-18-0)